# **Calebasse - Bug #3687**

## **Le temps de chargement des agendas lors de l'ouverture de l'onglet est assez important**

27 septembre 2013 15:51 - Serghei Mihai (congés, retour 15/05)

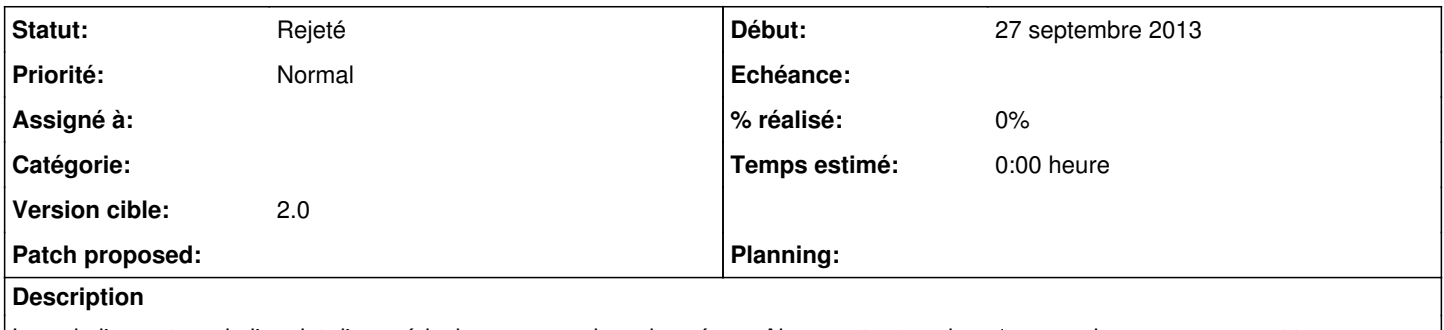

Lors de l'ouverture de l'onglet d'un médecin, ses agendas, chargés en Ajax, mettent environ 1s pour charger, ce que est trop. A vérifier et corriger, si possible

## **Historique**

#### **#1 - 27 septembre 2013 17:28 - Frédéric Péters**

(en aparté, je suggèrerais dans nos projets l'adoption de <https://pypi.python.org/pypi/django-statsd-mozilla> (doc ici http://django-statsd.readthedocs.org/en/latest/).

## **#2 - 20 juin 2014 17:10 - Mikaël Ates**

*- Version cible mis à 2.0*

#### **#3 - 16 octobre 2015 14:38 - Mikaël Ates**

*- Assigné à Serghei Mihai (congés, retour 15/05) supprimé*